Philamus Photoshop Express MOD APK (Premium Unlocked)

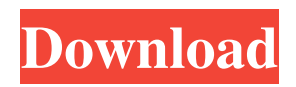

# **Download Photoshop Apk Crack+ Free**

\* \*\*Forums:\*\* Some communities on Internet sites have forums that offer people advice and instruction on various topics. Lots of Photoshop tutorials are available on these sites, as you can see at `www.photoshopguru.com` and `www.photoshop.com`. \* \*\*UXPin:\*\* Learn to use Photoshop with `www.uxpin.com` for its video tutorials and community.

#### **Download Photoshop Apk License Key [2022-Latest]**

Let's take a look at some images created in Photoshop and converted to Illustrator and Photoshop Elements. Totò: Si può vedere a immagini di sopra, l'abbiamo fatta in Photoshop e in Elements, che almeno per te è un esercizio interessante! Foto: Alberto: Ecco, appena pubblicata su Instagram, la prima foto che abbiamo fatto in Elements. Foto: Matteo Bonetti: Anche a voi? Oggi a questa foto che ho fatto in Photoshop abbiamo fatto un download da Photoshop Elements e in Elements si vede più chiaro, tutto diventa più chiaro. Foto: Giovanni Pierluigi Pini: Prima di passare alle foto, vi ho chiarito che siete partiti dalle immagini che avete iniziato a fare per risolvere, e aggiungete la foto che vi ho chiesto di fare in Elements. Foto: Luciano Roncioni: Ecco, un momento che ci siamo! Oggi abbiamo fatto scelte di tinte e abbiamo usato dei Photoshop in Elements e i risultati sono stati uguali o migliori. Foto: Luca Civitaro: Nel nostro esperimento di Photoshop Elements e Photoshop ci siamo fatti un po' più grandi... Foto: 05a79cecff

### **Download Photoshop Apk Free**

1, you either have major problems or your machine is out to lunch. Normally, a USB to parallel port adapter would be able to handle that situation. A thumb drive with a parallel port would have the same effect. My first thought would be to check your operating system to see if the USB hub or laptop are incompatible (and the laptop is the problem). However, if you're on XP, you have to check the VID/PID information the device has. If you're using Windows 7, go to Device Manager, find the device, and then check the Properties tab. (BTW, Vista and/or ME are out of the question on XP). Check if the device is properly enumerated (i.e. present, working) I'm not sure what the MAX\_CAN\_DATAGRAM\_FIFO is. Although I suspect it has something to do with how the CAN is implemented and I'm guessing it's the maximum data rate, and possibly the size of data that can be in transit on the CAN bus. I'd be willing to bet that if you use a two port USB hub that, when connected directly to a parallel port, it would allow you to transmit at the full speed you're looking for. However, if you're on XP, you have to check the VID/PID information the device has. If you're using Windows 7, go to Device Manager, find the device, and then check the Properties tab. (BTW, Vista and/or ME are out of the question on XP). The VID/PID is the way you're supposed to check what device you're looking at in Device Manager, it's a way to filter what Windows will show you. Unless you have a very specific device, it will show everything on USB 2.0. To figure out if your device would work on USB, you'll want to get your product number by opening Device Manager, click on 'View Details...' in the bottom left corner, then when the Details dialog box pops up click 'Show Details for all objects'. You'll then have to right-click on the device, and click 'Inspect'. That will take you to a dialog box telling you what VID and PID the device is set up with. Assuming your device has a standard data rate (something like 12 Mbps), the maximum amount of bytes that can be sent at one time is 212 bytes (1260 bytes minus

# **What's New In?**

.jdbc.driver" /> Then and then read from MySQL. Connecting Stacks of Power with Switched Low Voltage DC Power The Switched Low Voltage DC Power is offering two MCB models for powering sensors and other loads at room temperature. The MCB models are used in an industry which is becoming more and more safety critical. These units have been provided with RFI/EMI filters to meet the stringent requirements of the industry. These units can take any range of input voltages from 10V to 24V. Technical Specifications: Input voltage: 10V – 24V Output voltage: 12V – 24V Output current: Maximum input current: 20 mA – Maximum output current: 10A Isolation: >45dB RFI/EMI/EMC:

# **System Requirements For Download Photoshop Apk:**

Minimum: OS: Windows 7, 8.1, 10 (32 or 64 bit) Processor: Intel Core i5-2400, 2.5 GHz or above Memory: 3 GB RAM Graphics: NVIDIA GeForce GTX 660 2 GB, AMD Radeon R9 270 or better Hard Disk: 30 GB available space Recommended: Processor: Intel Core i7-3632QM, 2.

Related links:

<https://www.eventogo.com/how-to-download-and-install-the-adobe-photoshop-cs3-full-version/> <https://germanconcept.com/adobe-photoshop-cs-6-for-free-download/> <https://www.madrassah.mu/blog/index.php?entryid=5027> <https://serverug.ru/стильные/photoshop-2010-for-mac-free-download/> <https://unsk186.ru/photoshop-download-2017/> [https://youdocz.com/wp-content/uploads/2022/07/photoshop\\_7\\_old\\_version\\_download.pdf](https://youdocz.com/wp-content/uploads/2022/07/photoshop_7_old_version_download.pdf) <https://www.cameraitacina.com/en/system/files/webform/feedback/photoshop-express-download-for-windows-7.pdf> <https://www.careerfirst.lk/sites/default/files/webform/cv/how-to-install-adobe-photoshop-after-downloading.pdf> https://likesmeet.com/upload/files/2022/07/Fdh2NUOOPozUmANGPF2U\_01\_63caca9dca72ae4f65aecb20c8206985\_file.pdf https://social1776.com/upload/files/2022/07/ERVTOXA581fgnbOviz5P\_01\_63caca9dca72ae4f65aecb20c8206985\_file.pdf <https://emealjobs.nttdata.com/pt-pt/system/files/webform/download-photoshop-versi-laptop.pdf> <http://indiatownship.com/?p=15941> <https://www.careerfirst.lk/sites/default/files/webform/cv/quenrams588.pdf> <https://thoitranghalo.com/2022/07/01/free-lens-flares-photoshop-brushes-pics/> [https://wanaly.com/upload/files/2022/07/gPgjYObUxsElIlOhtGSv\\_01\\_63caca9dca72ae4f65aecb20c8206985\\_file.pdf](https://wanaly.com/upload/files/2022/07/gPgjYObUxsElIlOhtGSv_01_63caca9dca72ae4f65aecb20c8206985_file.pdf) [https://oualie.dev/wp-content/uploads/2022/07/Adobe\\_Photoshop\\_703\\_Windows\\_7.pdf](https://oualie.dev/wp-content/uploads/2022/07/Adobe_Photoshop_703_Windows_7.pdf) <https://jimmyvermeulen.be/find-out-how-much-youre-worth-adobe-photoshop-cs5-crack/> <https://parleafrique.com/wp-content/uploads/2022/07/negarama.pdf> <https://sushira.by/portraiture-plugin-for-photoshop-cs3-32-bit-free-download/> <https://italytourexperience.com/wp-content/uploads/2022/07/alasmait.pdf>